# **pfSense - Bug #8393**

# **IPAlias VIPs on localhost are not applied at boot.**

03/29/2018 03:56 PM - Steve Wheeler

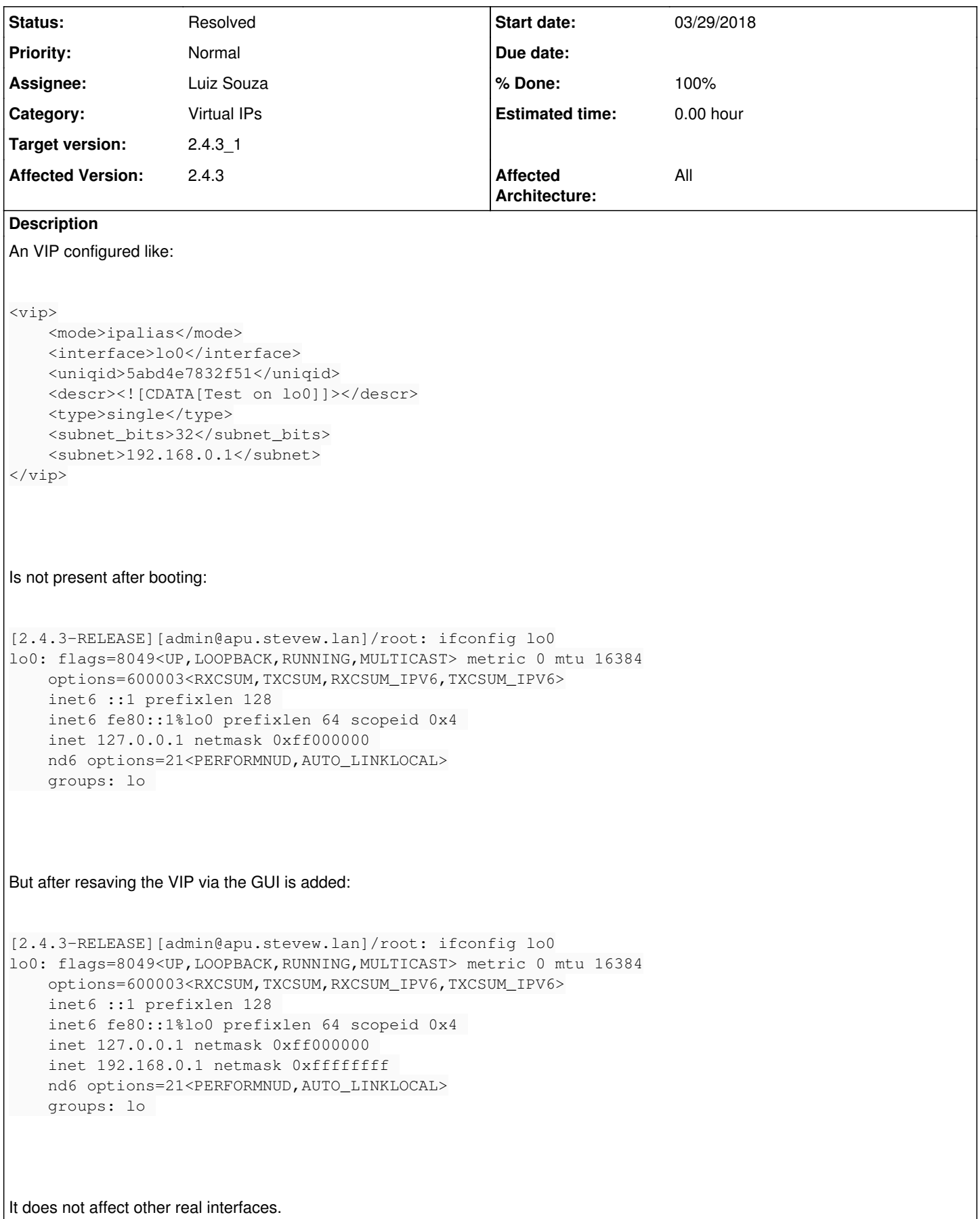

### **Associated revisions**

### **Revision 52d4dc91 - 03/30/2018 01:21 PM - Luiz Souza**

Fixes a bug where an IP alias on loopback interface is not initialized at boot.

A recent change changed the IP alias setup to only happen on enabled interfaces. As the loopback interfaces do not have the enabled flag on config there are being skiped.

While here reduce some duplicate code and apply the same rules for VIPs and IP aliases.

Ticket: #8393 Github PR: #3920

## **Revision ec203c03 - 03/30/2018 01:31 PM - Luiz Souza**

Fixes a bug where an IP alias on loopback interface is not initialized at boot.

A recent change changed the IP alias setup to only happen on enabled interfaces. As the loopback interfaces do not have the enabled flag on config there are being skiped.

While here reduce some duplicate code and apply the same rules for VIPs and IP aliases.

Ticket: #8393 Github PR: #3920

(cherry picked from commit 52d4dc91613d8cd6bdb7eca0a26cec2b802a0046)

## **Revision b0ad46aa - 03/30/2018 11:09 PM - Luiz Souza**

Fixes a regression in my previous commit.

IP aliases can be used with CARP vhids too.

Reported by: PiBa Ticket: #8393

#### **Revision 36c029a1 - 03/30/2018 11:10 PM - Luiz Souza**

Fixes a regression in my previous commit.

IP aliases can be used with CARP vhids too.

Reported by: PiBa Ticket: #8393

(cherry picked from commit b0ad46aa32c6ffc7d3d2e25a2b918de8dd9fa2f4)

## **History**

## **#1 - 03/29/2018 04:01 PM - Pi Ba**

I've noticed that to, can you try the patch?:<https://github.com/pfsense/pfsense/pull/3920>

#### **#2 - 03/29/2018 04:16 PM - James Dekker**

We're testing the patch now.

Patch resolves the issue.

## **#3 - 03/29/2018 04:18 PM - Steve Wheeler**

That works here.

## **#4 - 03/29/2018 04:39 PM - Andy Kniveton**

Works fine for me too, no need to go back into the VIPs and resave.

#### **#5 - 03/29/2018 04:47 PM - James Dekker**

- *Status changed from New to Assigned*
- *Assignee set to Luiz Souza*

#### **#6 - 03/30/2018 10:49 AM - Jim Pingle**

*- Status changed from Assigned to Feedback*

## **#7 - 03/30/2018 02:50 PM - Pi Ba**

Seems now a IPalias under a CARP parent is not applied.?

### **#8 - 03/30/2018 03:23 PM - Luiz Souza**

Can you please elaborate PiBa ?

#### **#9 - 03/30/2018 03:58 PM - Pi Ba**

Hi Luiz,

To have multiple highly available IP's on 1 interface its possible to configure a vip of type "alias" and choose as the interface a vip that has the type "CARP" while that CARP ip is for example on the interface LAN.

```
        <vip>
                 <mode>ipalias</mode>
                 <interface>_vip57e6821202aca</interface>
                 <uniqid>57e68233b6130</uniqid>
                 <descr><![CDATA[This is a IPalias with a CARP parent]]></descr>
                 <type>single</type>
                 <subnet_bits>24</subnet_bits>
                 <subnet>192.168.0.202</subnet>
\langle/vip>
```
# **#10 - 03/30/2018 08:47 PM - Luiz Souza**

I forgot about these, I had the 'CARP isn't a interface anymore' thinking in my head.

Should be fixed now.

Thanks!

# **#11 - 03/31/2018 12:14 PM - Pi Ba**

Works for me. Thanks Luiz!

## **#12 - 03/31/2018 05:36 PM - Luiz Souza**

- *Status changed from Feedback to Resolved*
- *% Done changed from 0 to 100*

## **#13 - 05/03/2018 01:21 PM - Jim Pingle**

*- Target version changed from 2.4.4 to 2.4.3\_1*